the root lies near  $10^{26}$ . One might thus think to specify convergence by a relative (fractional) criterion, but this becomes unworkable for roots near zero. To be most general, the routines below will require you to specify an absolute tolerance, such that iterations continue until the interval becomes smaller than this tolerance in absolute units. Usually you may wish to take the tolerance to be  $\epsilon(|x_1|+|x_2|)/2$  where  $\epsilon$  is the machine precision and  $x_1$  and  $x_2$  are the initial brackets. When the root lies near zero you ought to consider carefully what reasonable tolerance means for your function. The following routine quits after 40 bisections in any event, with <sup>2</sup>*−*<sup>40</sup> *<sup>≈</sup>* <sup>10</sup>*−*<sup>12</sup>.

```
FUNCTION rtbis(func,x1,x2,xacc)
INTEGER JMAX
REAL rtbis,x1,x2,xacc,func
EXTERNAL func<br>PARAMETER (JMAX=40)
                             Maximum allowed number of bisections.
   Using bisection, find the root of a function func known to lie between x1 and x2. The
   root, returned as rtbis, will be refined until its accuracy is \pm xacc.
INTEGER j
REAL dx,f,fmid,xmid
fmid=func(x2)
f=func(x1)if(f*fmid.ge.0.) pause 'root must be bracketed in rtbis'
if(f.lt.0.)then Orient the search so that f>0 lies at x+dx.
    rtbis=x1
   dx=x2-x1else
    rtbis=x2
   dx=x1-x2endif
do 11 j=1,JMAX Bisection loop.
   dx=dx*.5xmid=rtbis+dx
   fmid=func(xmid)
   if(fmid.le.0.)rtbis=xmid
   if(abs(dx).lt.xacc .or. fmid.eq.0.) return
enddo 11
pause 'too many bisections in rtbis'
END
```
## **9.2 Secant Method, False Position Method, and Ridders' Method**

For functions that are smooth near a root, the methods known respectively as *false position* (or *regula falsi*) and *secant method* generally converge faster than bisection. In both of these methods the function is assumed to be approximately linear in the local region of interest, and the next improvement in the root is taken as the point where the approximating line crosses the axis. After each iteration one of the previous boundary points is discarded in favor of the latest estimate of the root.

The *only* difference between the methods is that secant retains the most recent of the prior estimates (Figure 9.2.1; this requires an arbitrary choice on the first iteration), while false position retains that prior estimate for which the function value

Sample page 1<br>Copyright (C) Copyright (C) 1986-1992 by Cambridge University Press. Programs Copyright (C) 1986-1992 by Numerical Recipes Software.<br>Permission is granted for internet users to make one paper copy for their own personal use. Further rep visit website http://www.nr.com or call 1-800-872-7423 (North America only), readable files (including this one) to any server Permission is granted for internet users to make one paper copy for their own personal use. Further reproduction, or any copying of machine-Copyright (C) 1986-1992 by Cambridge University Press. Sample page from NUMERICAL RECIPES IN FORTRAN 77: THE ART OF SCIENTIFIC COMPUTING (ISBN 0-521-43064-X) from NUMERICAL RECIPES<br>1986-1992 by Cambridge Uni IN FORTRAN computer, is strictly prohibited. To order Numerical Recipes books, Programs Copyright (C) 1986-1992 by Numerical Recipes Software. 77: THE ЯRТ OF SCIENTIFIC or send email to trade@cup.cam.ac.uk (outside North America). COMPUTING X-+9021-43064-X diskettes, or CDROMs

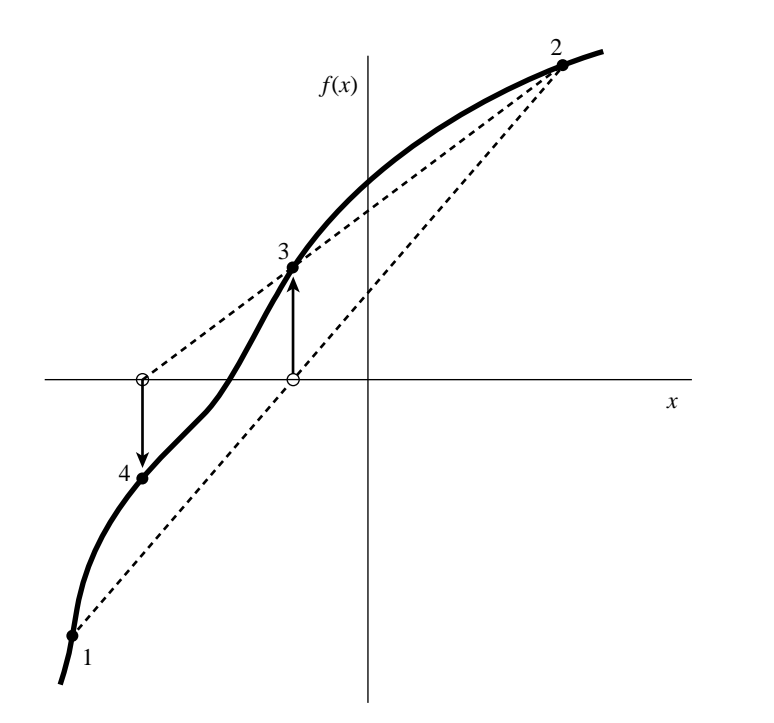

Figure 9.2.1. Secant method. Extrapolation or interpolation lines (dashed) are drawn through the two most recently evaluated points, whether or not they bracket the function. The points are numbered in the order that they are used.

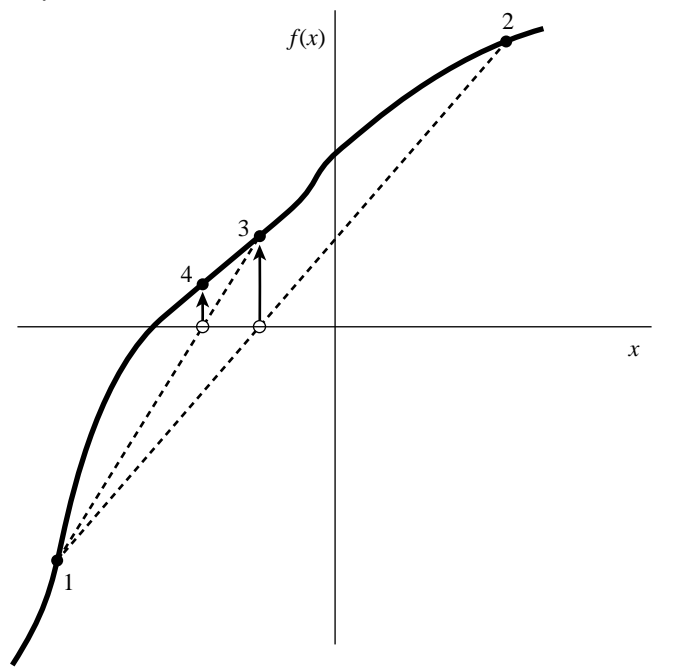

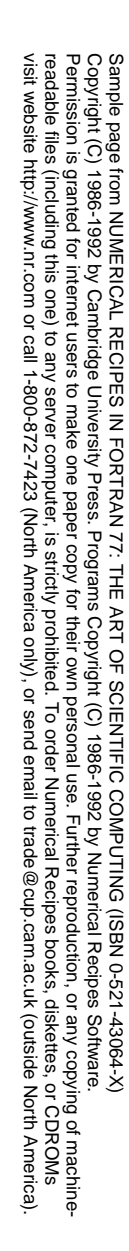

Figure 9.2.2. False position method. Interpolation lines (dashed) are drawn through the most recent points *that bracket the root*. In this example, point 1 thus remains "active" for many steps. False position converges less rapidly than the secant method, but it is more certain.

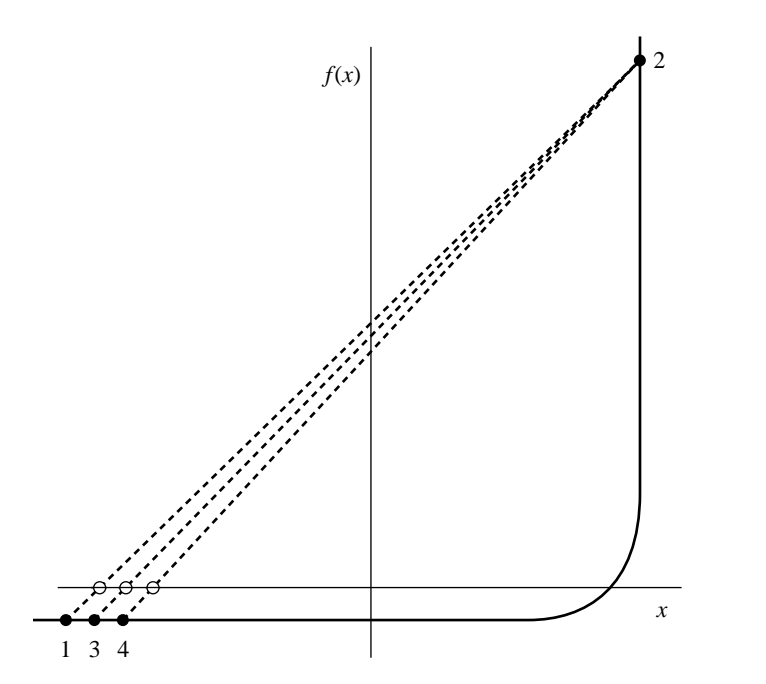

Figure 9.2.3. Example where both the secant and false position methods will take many iterations to arrive at the true root. This function would be difficult for many other root-finding methods.

has opposite sign from the function value at the current best estimate of the root, so that the two points continue to bracket the root (Figure 9.2.2). Mathematically, the secant method converges more rapidly near a root of a sufficiently continuous function. Its order of convergence can be shown to be the "golden ratio" 1.618 ..., so that

$$
\lim_{k \to \infty} |\epsilon_{k+1}| \approx \text{const} \times |\epsilon_k|^{1.618} \tag{9.2.1}
$$

The secant method has, however, the disadvantage that the root does not necessarily remain bracketed. For functions that are *not* sufficiently continuous, the algorithm can therefore not be guaranteed to converge: Local behavior might send it off towards infinity.

False position, since it sometimes keeps an older rather than newer function evaluation, has a lower order of convergence. Since the newer function value will *sometimes* be kept, the method is often superlinear, but estimation of its exact order is not so easy.

Here are sample implementations of these two related methods. While these methods are standard textbook fare, *Ridders' method*, described below, or *Brent's method*, in the next section, are almost always better choices. Figure 9.2.3 shows the behavior of secant and false-position methods in a difficult situation.

```
FUNCTION rtflsp(func,x1,x2,xacc)
INTEGER MAXIT
REAL rtflsp,x1,x2,xacc,func
EXTERNAL func
PARAMETER (MAXIT=30) Set to the maximum allowed number of iterations.
```
visit website http://www.nr.com or call 1-800-872-7423 (North America only), Permission is granted for internet users to make one paper copy for their own personal use. Further reproduction, or any copying of machine-<br>readable files (including this one) to any server computer, is strictly prohibite readable files (including this one) to any server Permission is granted for internet users to make one paper copy for their own personal use. Further reproduction, or any copying of machine-Copyright Copyright (C) 1986-1992 by Cambridge University Press. Sample page Sample page from NUMERICAL RECIPES IN FORTRAN 77: THE ART OF SCIENTIFIC COMPUTING (ISBN 0-521-43064-X) risit website http://www.nr.com or call 1-800-872-7423 (North America only), or send email to trade@cup.cam.ac.uk (outside North America)  $\widehat{\Omega}$ *IRDINERICAL RECIPES IN FORTRAN* 1986-1992 by Cambridge University Press. Programs computer, is strictly prohibited. To order Numerical Recipes books, Programs Copyright (C) 1986-1992 by Numerical Recipes Software. 77: THE ART OF SCIENTIFIC Copyright (C) or send email to trade@cup.cam.ac.uk (outside North America). 1986-1992 by Numerical Recipes Software COMPUTING (ISBN 0-521-43064-X) diskettes, or CDROMs

```
Using the false position method, find the root of a function func known to lie between x1
   and x2. The root, returned as rtflsp, is refined until its accuracy is \pm xacc.
INTEGER j
REAL del,dx,f,fh,fl,swap,xh,xl
f1=func(x1)<br>fh=func(x2)Be sure the interval brackets a root.
if(fl*fh.gt.0.) pause 'root must be bracketed in rtflsp'
if(fl.lt.0.)then Identify the limits so that xl corresponds to the low side.
    xl=x1
    xh=x2else
    xl=x2
    xh=x1
    swap=fl
    fl=fh
    fh=swap
endif
dx=xh-xl<br>do 11 j=1,MAXIT
                               False position loop.
   rtflsp=xl+dx*fl/(fl-fh) Increment with respect to latest value.
    f=func(rtflsp)<br>if(f.lt.0.) then
                               Replace appropriate limit.
        del=xl-rtflsp
        xl=rtflsp
        f = felse
        del=xh-rtflsp
        xh=rtflsp
        fh=f
    endif
    dx=xh-xl
    if(abs(del).lt.xacc.or.f.eq.0.)return Convergence.
enddo 11
pause 'rtflsp exceed maximum iterations'
END
FUNCTION rtsec(func,x1,x2,xacc)
INTEGER MAXIT
REAL rtsec,x1,x2,xacc,func
EXTERNAL func<br>PARAMETER (MAXIT=30)
                               Maximum allowed number of iterations.
   Using the secant method, find the root of a function func thought to lie between x1 and
   x2. The root, returned as rtsec, is refined until its accuracy is \pm xacc.
INTEGER j
REAL dx,f,fl,swap,xl
f1=func(x1)f=func(x2)if(abs(fl).lt.abs(f))then Pick the bound with the smaller function value as the most
    rtsec=x1 recent guess.
   xl=x2
    swap=fl
    fl=f
    f=swap
else
    x1=x1rtsec=x2
endif
do 11 j=1, MAXIT Secant loop.
    dx=(xl-rtsec)*f/(f-fl) Increment with respect to latest value.
   xl=rtsec
    fl=f
    rtsec=rtsec+dx
```
visit website http://www.nr.com or call 1-800-872-7423 (North America only),

readable files (including this one) to any server

Copyright (C) 1986-1992 by Cambridge University Press.

or send email to trade@cup.cam.ac.uk (outside North America).

diskettes, or CDROMs

computer, is strictly prohibited. To order Numerical Recipes books,

Permission is granted for internet users to make one paper copy for their own personal use. Further reproduction, or any copying of machine-

Sample page from NUMERICAL RECIPES IN FORTRAN 77: THE ART OF SCIENTIFIC COMPUTING (ISBN 0-521-43064-X)<br>Copyright (C) 1986-1992 by Cambridge University Press. Programs Copyright (C) 1986-1992 by Numerical Recipes Software.<br>

Sample page from NUMERICAL RECIPES IN FORTRAN 77: THE ART OF SCIENTIFIC COMPUTING (ISBN 0-521-43064-X)

Programs Copyright (C) 1986-1992 by Numerical Recipes Software.

```
f=func(rtsec)
   if(abs(dx).lt.xacc.or.f.eq.0.)return Convergence.
enddo 11
pause 'rtsec exceed maximum iterations'
END
```
## **Ridders' Method**

A powerful variant on false position is due to Ridders [1]. When a root is bracketed between  $x_1$  and  $x_2$ , Ridders' method first evaluates the function at the midpoint  $x_3 = (x_1 + x_2)/2$ . It then factors out that unique exponential function which turns the residual function into a straight line. Specifically, it solves for a factor  $e^{Q}$  that gives

$$
f(x_1) - 2f(x_3)e^{Q} + f(x_2)e^{2Q} = 0
$$
\n(9.2.2)

This is a quadratic equation in  $e^{Q}$ , which can be solved to give

$$
e^{Q} = \frac{f(x_3) + \text{sign}[f(x_2)]\sqrt{f(x_3)^2 - f(x_1)f(x_2)}}{f(x_2)}
$$
(9.2.3)

Now the false position method is applied, not to the values  $f(x_1)$ ,  $f(x_3)$ ,  $f(x_2)$ , but to the values  $f(x_1)$ ,  $f(x_3)e^Q$ ,  $f(x_2)e^{2Q}$ , yielding a new guess for the root,  $x_4$ . The overall updating formula (incorporating the solution 9.2.3) is

$$
x_4 = x_3 + (x_3 - x_1) \frac{\text{sign}[f(x_1) - f(x_2)]f(x_3)}{\sqrt{f(x_3)^2 - f(x_1)f(x_2)}}\tag{9.2.4}
$$

Equation (9.2.4) has some very nice properties. First,  $x_4$  is guaranteed to lie in the interval  $(x_1, x_2)$ , so the method never jumps out of its brackets. Second, the convergence of successive applications of equation (9.2.4) is *quadratic*, that is,  $m = 2$  in equation (9.1.4). Since each application of (9.2.4) requires two function evaluations, the actual order of the method is  $\sqrt{2}$ , not 2; but this is still quite respectably superlinear: the number of significant digits in the answer approximately *doubles* with each two function evaluations. Third, taking out the function's "bend" via exponential (that is, ratio) factors, rather than via a polynomial technique (e.g., fitting a parabola), turns out to give an extraordinarily robust algorithm. In both reliability and speed, Ridders' method is generally competitive with the more highly developed and better established (but more complicated) method of Van Wijngaarden, Dekker, and Brent, which we next discuss.

FUNCTION zriddr(func,x1,x2,xacc) INTEGER MAXIT REAL zriddr,x1,x2,xacc,func,UNUSED PARAMETER (MAXIT=60,UNUSED=-1.11E30) EXTERNAL func

C USES func

Using Ridders' method, return the root of a function func known to lie between x1 and x2. The root, returned as zriddr, will be refined to an approximate accuracy xacc. INTEGER j

REAL fh,fl,fm,fnew,s,xh,xl,xm,xnew

Sample page from NUMERICAL RECIPES IN FORTRAN 77: THE ART OF SCIENTIFIC COMPUTING (ISBN 0-521-43064-X)<br>Copyright (C) 1986-1992 by Cambridge University Press. Programs Copyright (C) 1986-1992 by Numerical Recipes Software.<br> Sample page from NUMERICAL RECIPES IN FORTRAN<br>Copyright (C) 1986-1992 by Cambridge University Press. I<br>Cropyright (C) 1986-1992 by Cambridge University Press. visit website http://www.nr.com or call 1-800-872-7423 (North America only), readable files (including this one) to any server Permission is granted for internet users to make one paper copy for their own personal use. Further reproduction, or any copying of machine-Copyright (C) 1986-1992 by Cambridge University Press. Sample page from NUMERICAL RECIPES IN FORTRAN 77: THE ART OF SCIENTIFIC COMPUTING (ISBN 0-521-43064-X) computer, is strictly prohibited. To order Numerical Recipes books, Programs Copyright (C) 1986-1992 by Numerical Recipes Software. or send email to trade@cup.cam.ac.uk (outside North America). diskettes, or CDROMs

 $f1=func(x1)$  $fh=func(x2)$ if((fl.gt.0..and.fh.lt.0.).or.(fl.lt.0..and.fh.gt.0.))then xl=x1 xh=x2<br>zriddr=UNUSED Any highly unlikely value, to simplify logic do 11 j=1, MAXIT below. xm=0.5\*(xl+xh) fm=func(xm) First of two function evaluations per its=sqrt(fm\*\*2-fl\*fh) eration. if(s.eq.0.)return xnew=xm+(xm-xl)\*(sign(1.,fl-fh)\*fm/s) Updating formula. if (abs(xnew-zriddr).le.xacc) return zriddr=xnew<br>fnew=func(zriddr) Second of two function evaluations per<br>iteration if (fnew.eq.0.) return<br>if(sign(fm,fnew).ne.fm) then Bookkeeping to keep the root bracketed xl=xm on next iteration. fl=fm xh=zriddr fh=fnew else if(sign(fl,fnew).ne.fl) then xh=zriddr fh=fnew else if(sign(fh,fnew).ne.fh) then xl=zriddr fl=fnew else pause 'never get here in zriddr' endif if(abs(xh-xl).le.xacc) return enddo <sup>11</sup> pause 'zriddr exceed maximum iterations' else if (fl.eq.0.) then zriddr=x1 else if (fh.eq.0.) then zriddr=x2 else pause 'root must be bracketed in zriddr' endif return END

CITED REFERENCES AND FURTHER READING:

Ralston, A., and Rabinowitz, P. 1978, A First Course in Numerical Analysis, 2nd ed. (New York: McGraw-Hill), *§*8.3.

Ostrowski, A.M. 1966, Solutions of Equations and Systems of Equations, 2nd ed. (New York: Academic Press), Chapter 12.

Ridders, C.J.F. 1979, IEEE Transactions on Circuits and Systems, vol. CAS-26, pp. 979–980. [1]

## **9.3 Van Wijngaarden–Dekker–Brent Method**

While secant and false position formally converge faster than bisection, one finds in practice pathological functions for which bisection converges more rapidly. Sample page from NUMERICAL RECIPES IN FORTRAN 77: THE ART OF SCIENTIFIC COMPUTING (ISBN 0-521-43064-X)<br>Permission is granted for internet users to make one paper copy for their own personal use. Further reproduction, or an visit website http://www.nr.com or call 1-800-872-7423 (North America only), readable files (including this one) to any server Permission is granted for internet users to make one paper copy for their own personal use. Further reproduction, or any copying of machine-Copyright (C) 1986-1992 by Cambridge University Press. Sample page from NUMERICAL RECIPES IN FORTRAN 77: THE ART OF SCIENTIFIC COMPUTING (ISBN 0-521-43064-X) from NUMERICAL RECIPES<br>1986-1992 by Cambridge Uni computer, is strictly prohibited. To order Numerical Recipes books, Programs Copyright (C) 1986-1992 by Numerical Recipes Software. OF SCIENTIFIC<br>pyright (C) 1986-' or send email to trade@cup.cam.ac.uk (outside North America). diskettes, or CDROMs